# **Keyboard Shortcuts and Mouse Controls**

## **File Management**

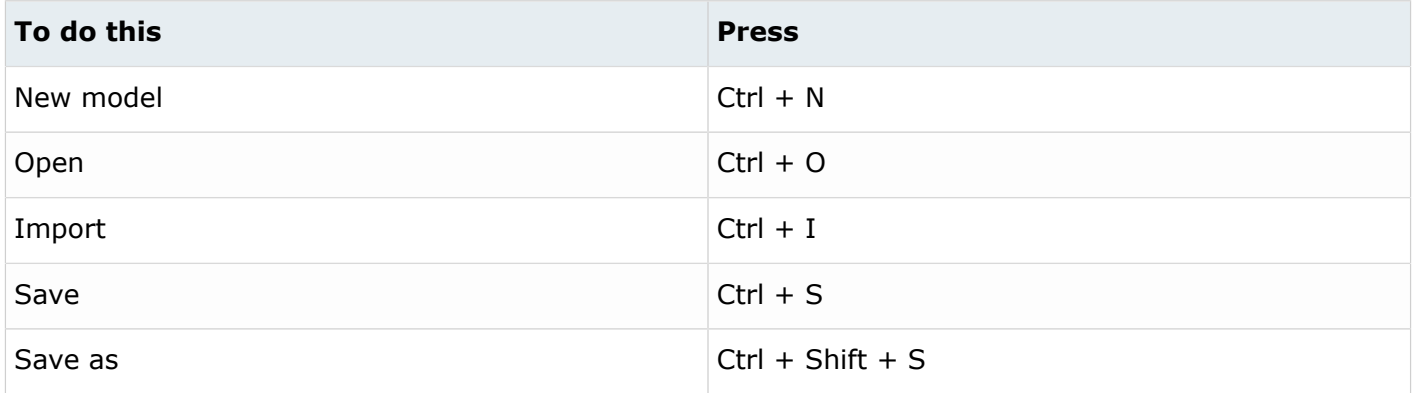

## **Workspace**

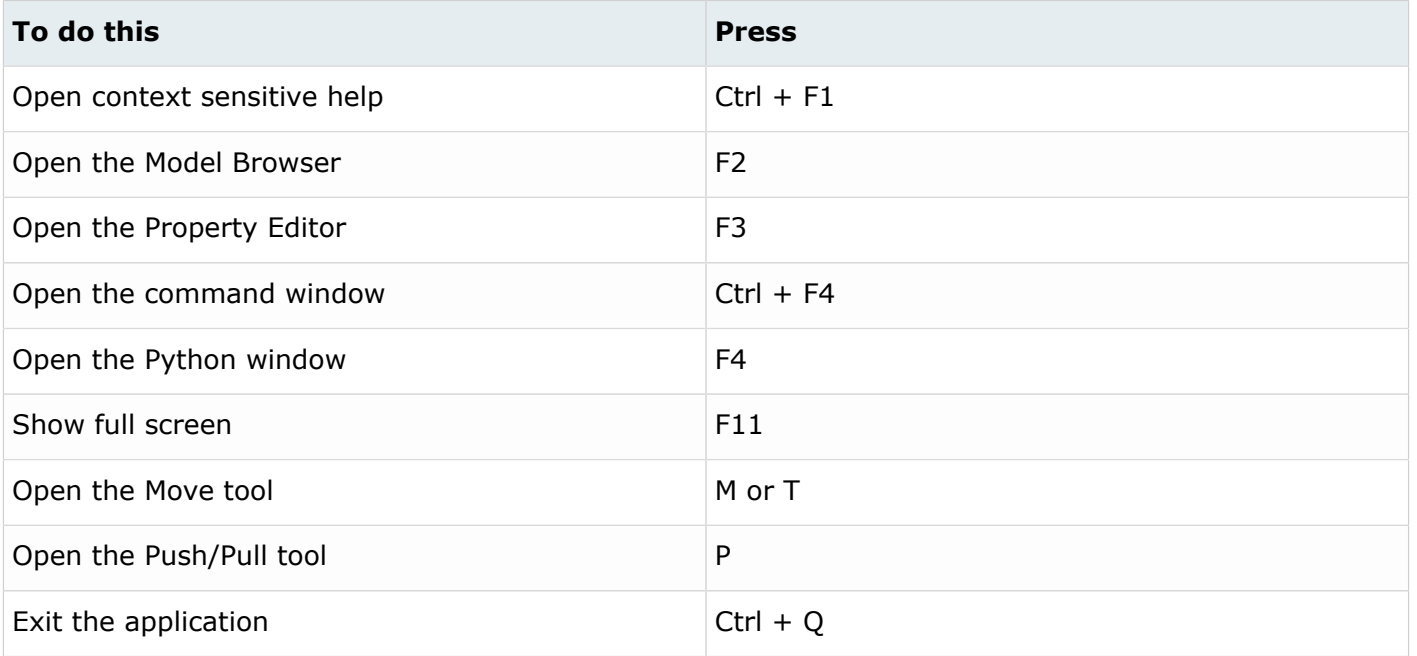

#### **View**

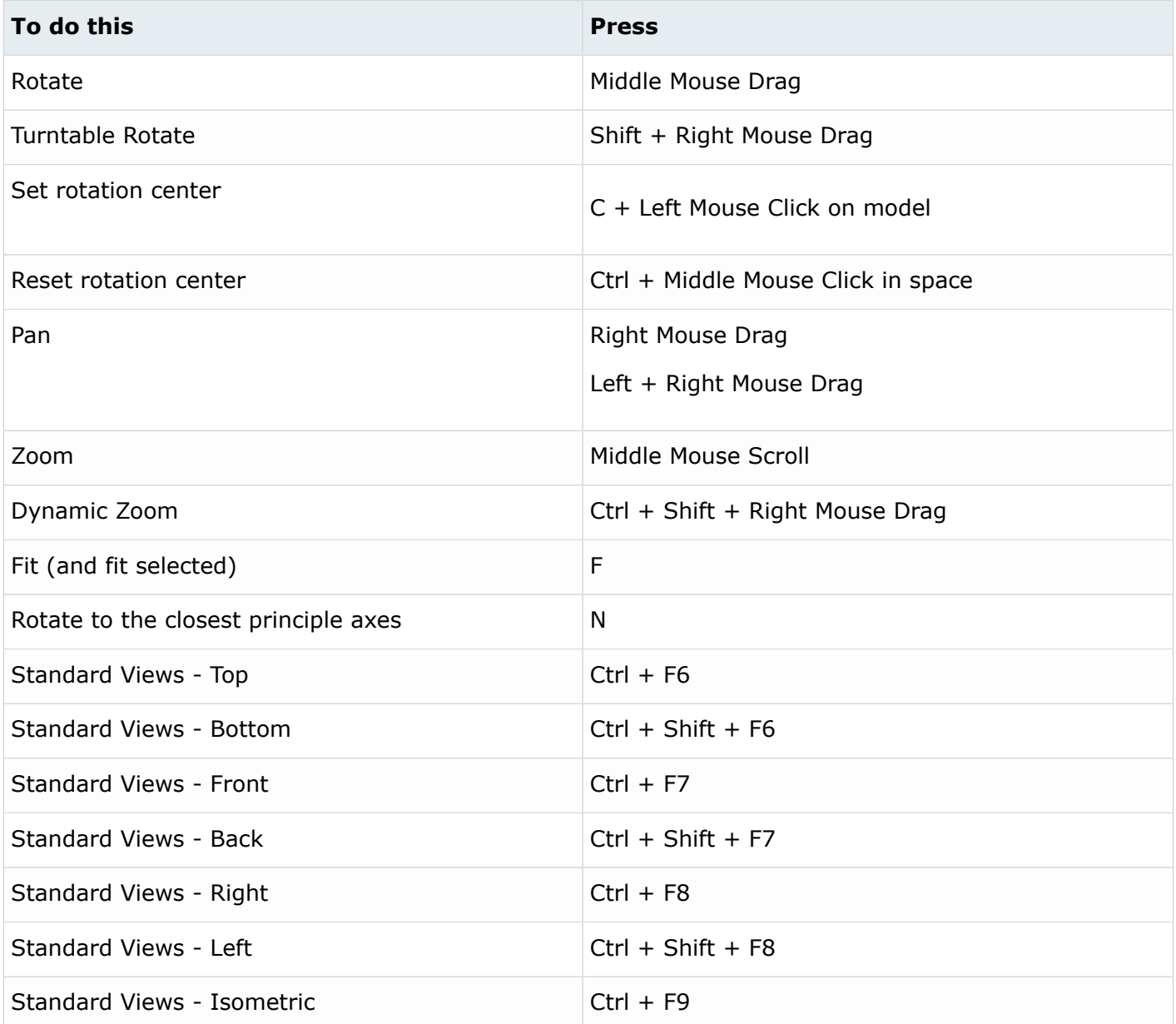

## **Display**

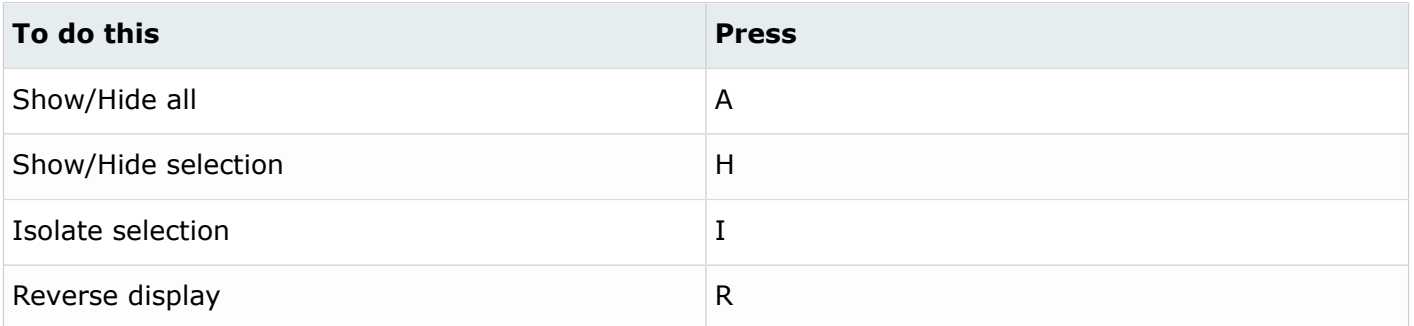

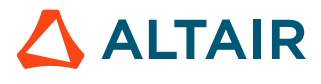

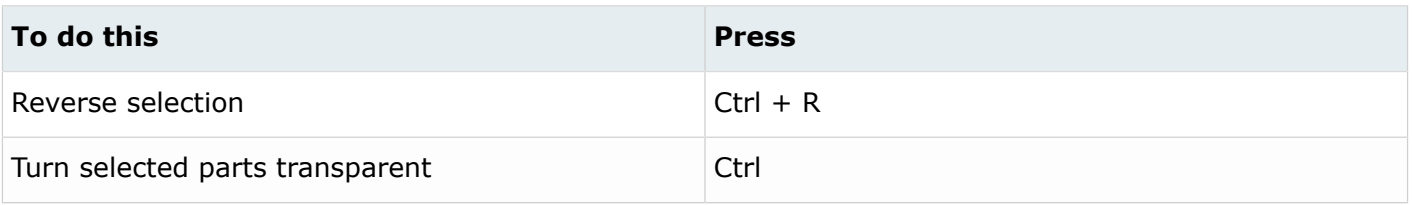

## **Editing**

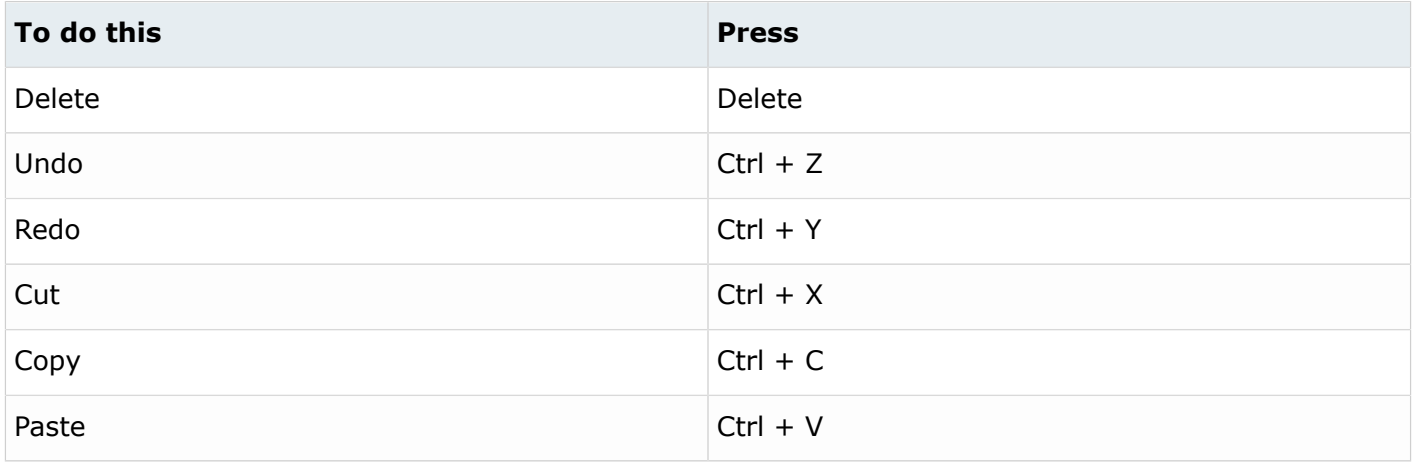

## **Selection**

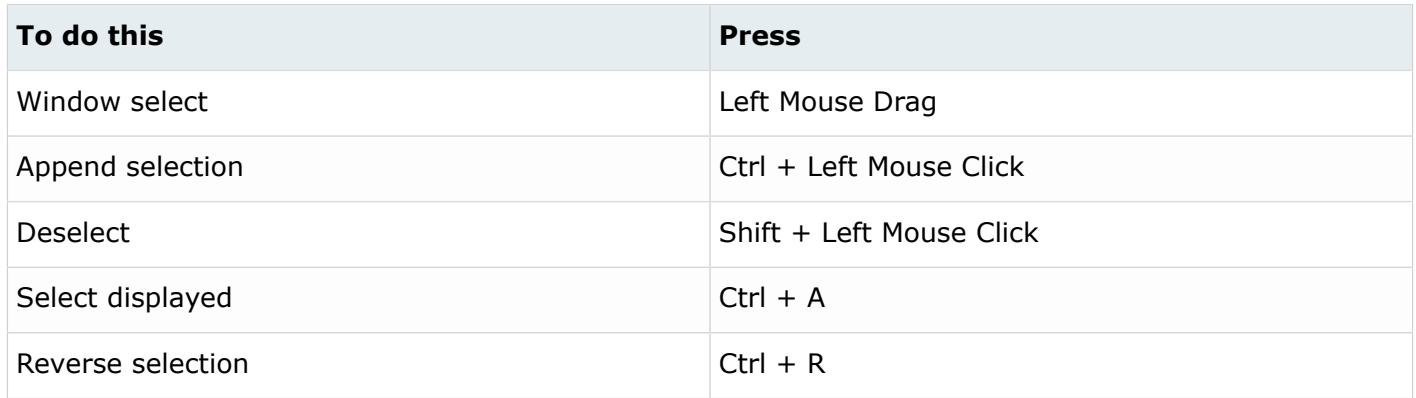

## **Common Across Tools**

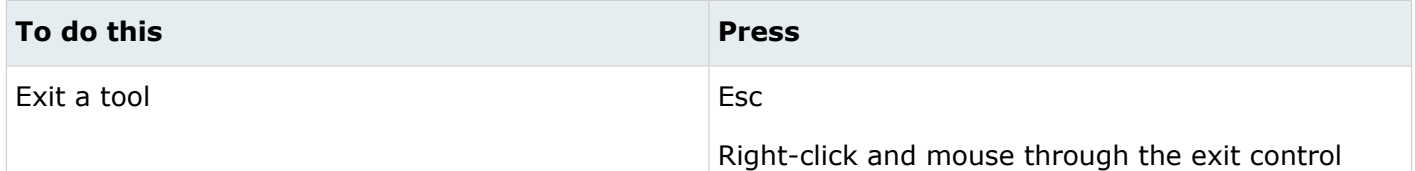

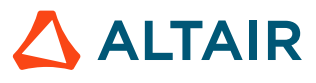

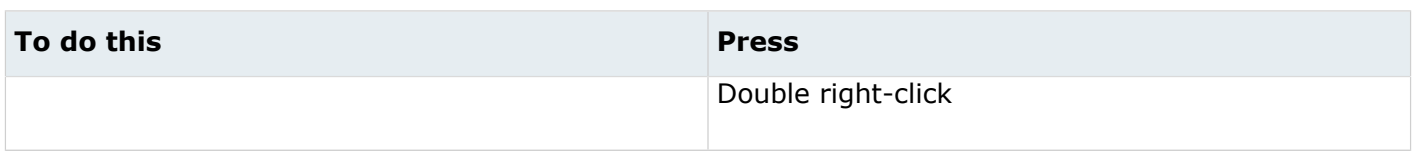